# Cheatography

# Backup Cheat Sheet Cheat Sheet by [Mikkel991](http://www.cheatography.com/mikkel991/) via [cheatography.com/51263/cs/14053/](http://www.cheatography.com/mikkel991/cheat-sheets/backup-cheat-sheet)

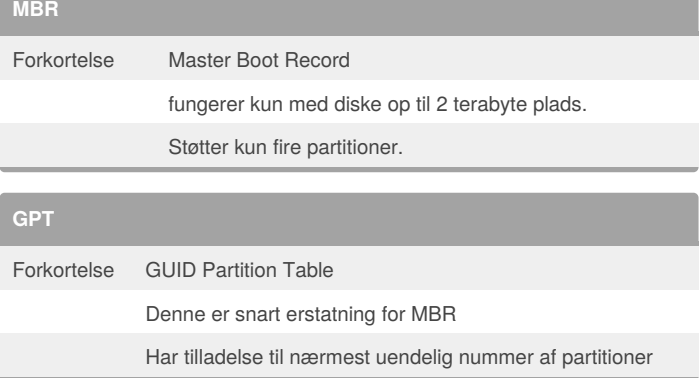

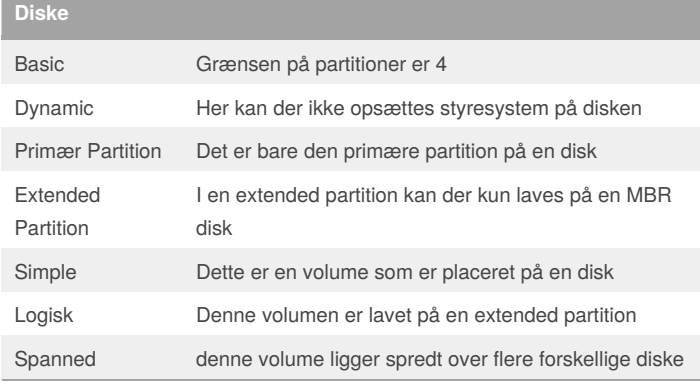

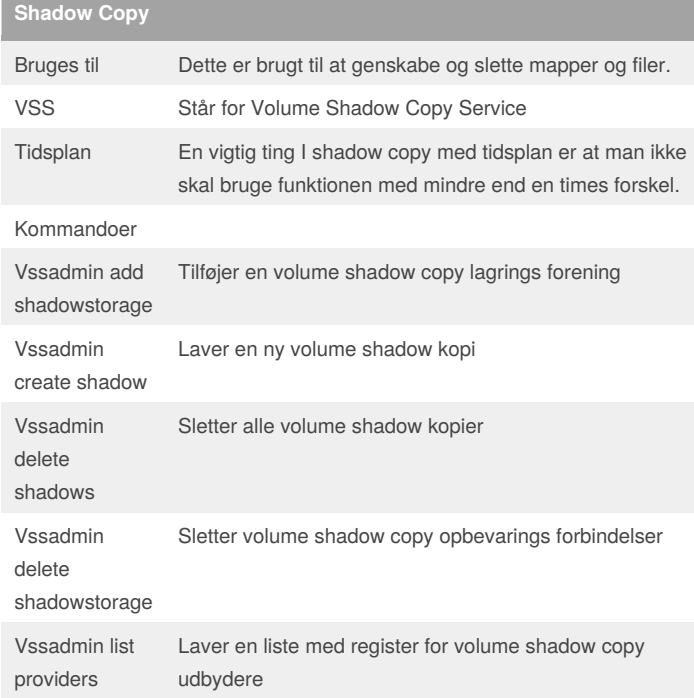

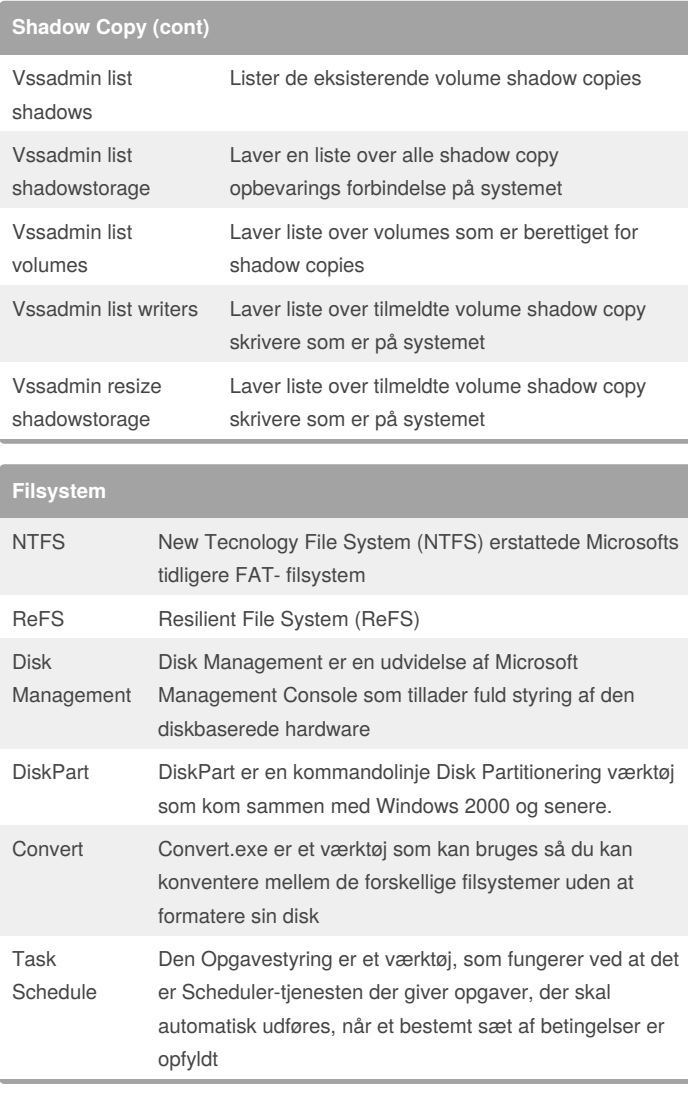

### **Disk Quota**

Indstilling af kvoter giver dig mulighed for at kontrollere, hvor meget diskplads der bruges til en bestemt mappe og dens undermapper.

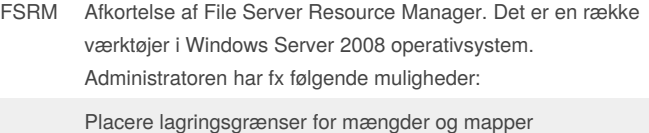

#### By **Mikkel991**

[cheatography.com/mikkel991/](http://www.cheatography.com/mikkel991/)

Published 20th December, 2017. Last updated 20th December, 2017. Page 1 of 3.

#### Sponsored by **CrosswordCheats.com**

Learn to solve cryptic crosswords! <http://crosswordcheats.com>

# Cheatography

### Backup Cheat Sheet Cheat Sheet by [Mikkel991](http://www.cheatography.com/mikkel991/) via [cheatography.com/51263/cs/14053/](http://www.cheatography.com/mikkel991/cheat-sheets/backup-cheat-sheet)

#### **Disk Quota (cont)** Forhindre brugere i at gemme bestemte filtyper til serveren Generere omfattende lagringsrapporter Bløde og hårde kvoter Blød kvote En blød kvote betyder, at diskplads grænser er ikke håndhæves Hård kvote En hård kvote betyder, at diskplads grænser er håndhæves. En bruger har ikke lov til at lagre data ud over hvad der er tilladt i kvoten. Skabelone r/Templat‐ es Kvota skabeloner gør det nemt for dig at anvende opbevaringsgrænser af mange mapper alt på en gang File Screening Med File Screening kan man udføre følgende opgaver: Oprette filskærme for at styre typer filer, som brugere kan gemme Definere filskærmskabeloner Opret filskærm undtagelser Dirquota er en kommandoværktøjet som er installeret med FSRM og indeholder underkommandoer til: Oprettelse og administration af kvoter Automatisk anvendelse af kvoter og skabeloner konfiguration af administrative muligheder for arbejde med kvoter Windows Server Backup Der er mulighed for at backup og genskabe operativsystemet, filer eller mapper der er blevet gemt på serveren Backup-Typerne Filbaseret Drejer sig om filen. Arkivbitten skal være aktiv for at der bliver taget backup af den bestemte fil. Blokbaser et Drejer sig om backup af de forskellige blokke, hvor der er lavet ændringer.

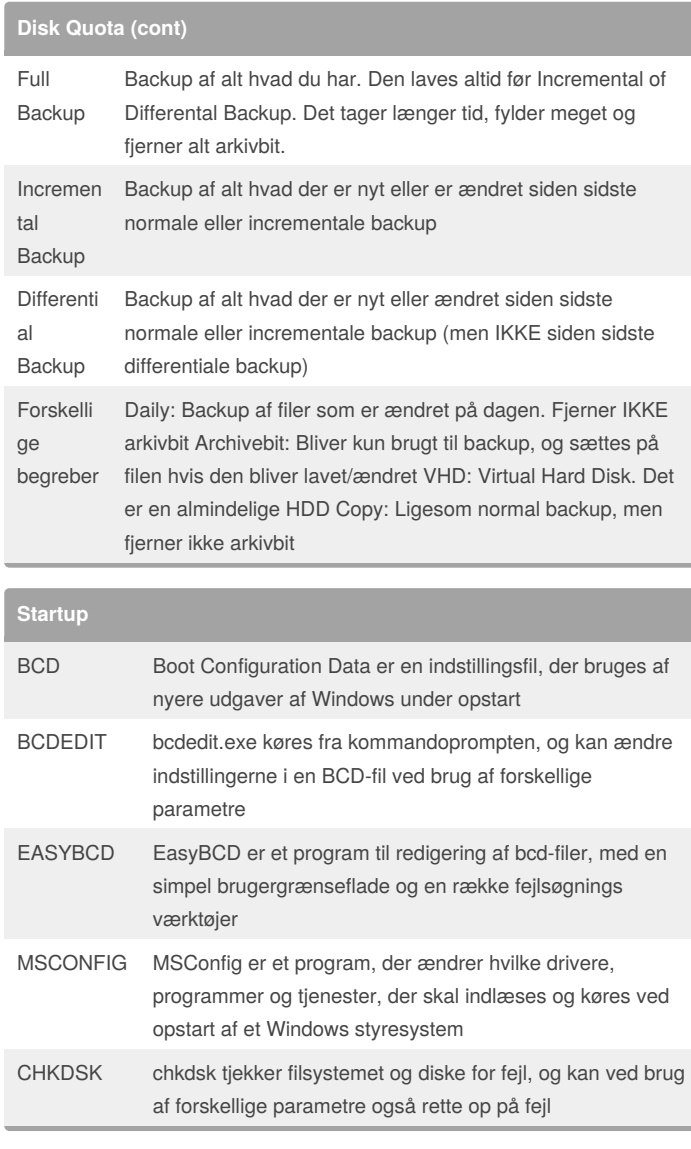

By **Mikkel991**

[cheatography.com/mikkel991/](http://www.cheatography.com/mikkel991/)

Published 20th December, 2017. Last updated 20th December, 2017. Page 2 of 3.

### Sponsored by **CrosswordCheats.com**

Learn to solve cryptic crosswords! <http://crosswordcheats.com>

# Cheatography

# Backup Cheat Sheet Cheat Sheet by [Mikkel991](http://www.cheatography.com/mikkel991/) via [cheatography.com/51263/cs/14053/](http://www.cheatography.com/mikkel991/cheat-sheets/backup-cheat-sheet)

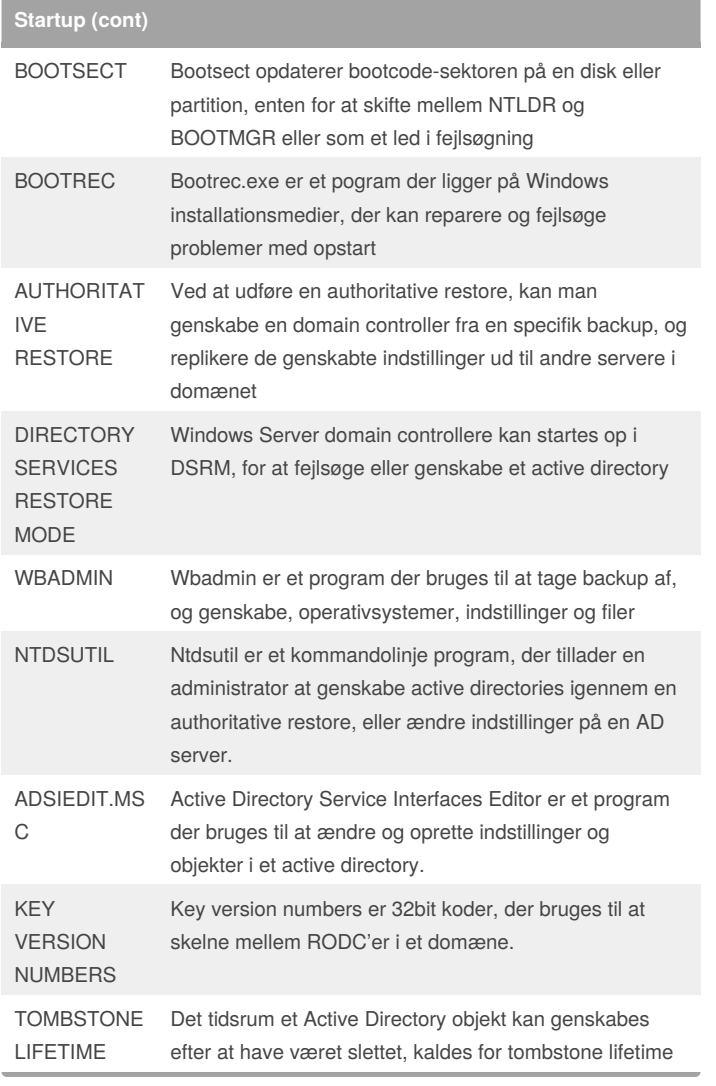

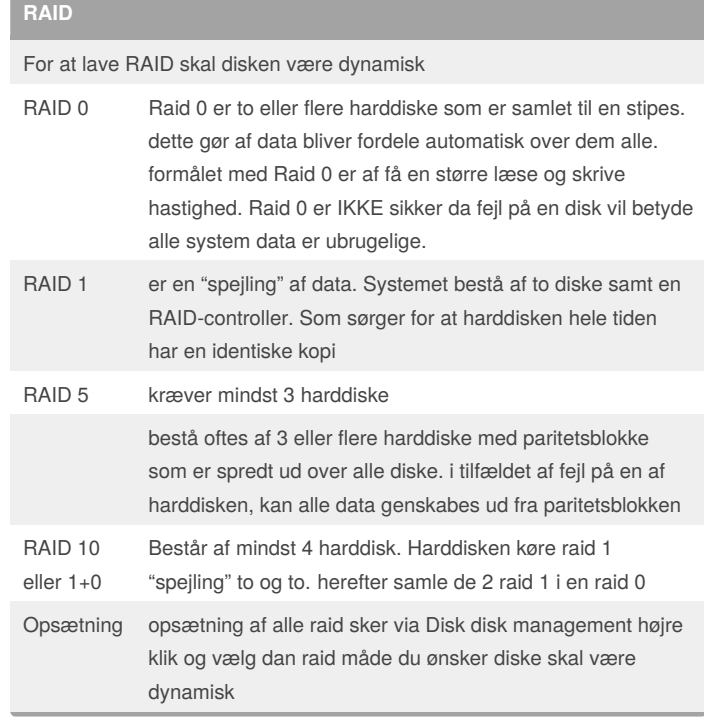

#### By **Mikkel991**

[cheatography.com/mikkel991/](http://www.cheatography.com/mikkel991/)

Published 20th December, 2017. Last updated 20th December, 2017. Page 3 of 3.

Sponsored by **CrosswordCheats.com** Learn to solve cryptic crosswords! <http://crosswordcheats.com>